# Preliminary investigations into multiple-model input design for controlling intracellular signaling dynamics

J.P.Perley<sup>1</sup>, M.M.Donahue<sup>1</sup>, G.T.Buzzard<sup>2</sup>, A.E.Rundell<sup>1</sup>

Weldon School of Biomedical Engineering<sup>1</sup> and Department of Mathematics<sup>2</sup>, Purdue University, West Lafayette IN.

#### Abstract

The complex nature of intracellular signaling pathways and their abstracted<br>mathematical models complicates the design of control inputs for episcopa mathematical models complicates the design of control inputs for obtaining desired responses. The most effective control input design may be derived considering several mathematical models of a given signaling pathway with differing structures and parameter values. These preliminary investigations design open loop control inputs for an intracellular signaling system to reach a desired system behavior based on predictions from multiple models. The method utilizes sparse grids for rapid and efficient screening of the input space to identify a set of controller inputs that are robust to the effects of model structure and parameter uncertainties. This approach to multiple-model predictive controller design will be demonstrated in mock experiments utilizing ordinary differential equation models of the mitogen-activated protein kinase (MAPK) pathway.

#### Goal

Design open loop control inputs using model predictive control (MPC) selection of robust inputs based on multiple model predictions to reduce structural uncertainty

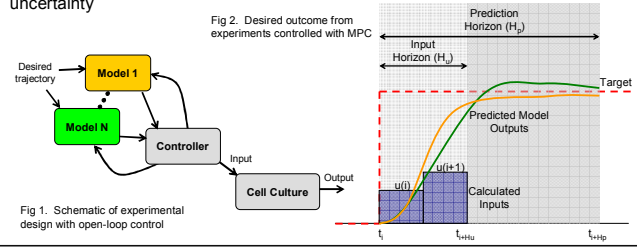

## Controller Design

Open loop controller utilizing sparse grids for input sampling

Controller procedure (two models shown,  $H<sub>u</sub> = 2$ )

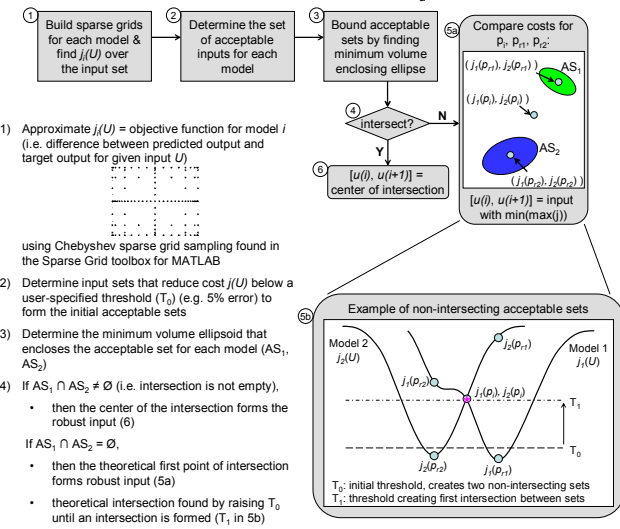

### Simulated Results

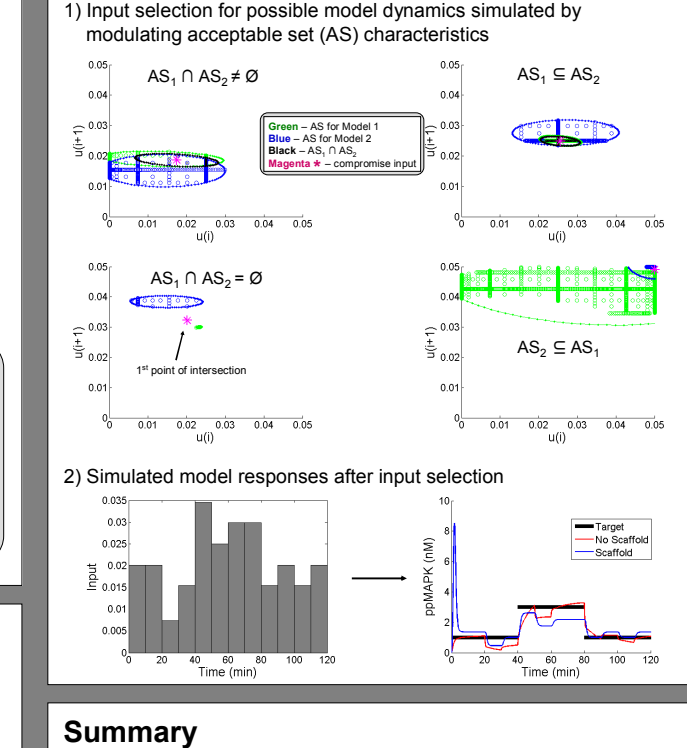

**Weldon** 

**IVERSITY** 

School of Blomedical Engine

## **Background**

Multiple models can represent the same system:

- Ex: MAPK pathway for activating extracellular-signal-regulating kinase (ERK)
- Pathway regulates cell differentiation, proliferation and survival survival survival survival survival survival survival survival survival survival survival survival survival survival survival survival survival survival

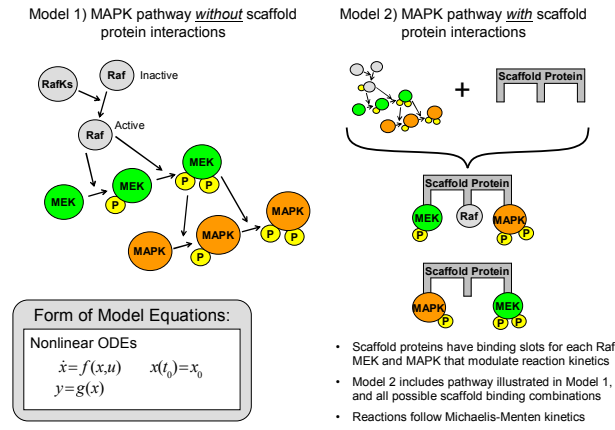

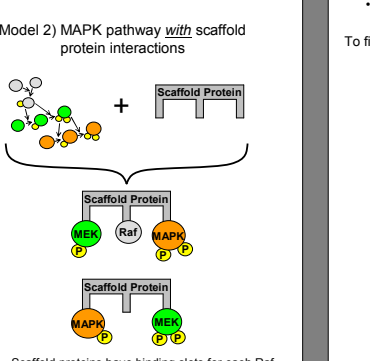

MEK and MAPK that modulate reaction kinetics Model 2 includes pathway illustrated in Model 1, and all possible scaffold binding combination

## Annotated Methods

 $\text{AS}_2)$ 

 Demonstration of the input selection process based on the modelsdescribed in the Background section:

- Innut: Raf Kinases (RafKs)
- Output: doubly phosphorylated MAPK (ppMAPK)

#### To find input  $u(i)$ , evaluate  $j(U)$  for each model:

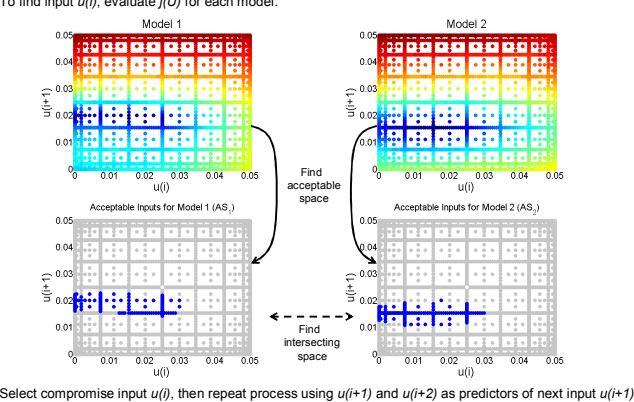

## This algorithm applies MPC to identify compromise inputs using<br>multiple models to inform productions.

- multiple models to inform predictions
- Efficient control designs using sparse grids are robust in the face of model uncertainty

#### Future Work

- Apply to T Cell signaling models to direct *in vitro* experiments
- Extend control algorithm to handle multiple objectives and inputs

#### Acknowledgements

This work was supported in part by NSF under the grant 0900277-DMS

Contact: jperley@purdue.edu

#### References

Donahue, M. (2009). "Sparse Grid-Based Modeling and Control of Biological Systems." Dissertation, Purdue University.<br>Donahue, M., Buzzard, G., Rundell, A. (2009). "Parameter Identification with Adaptive Sparse Gride Models Klimke, A., and B. Wohlmuth, "Algorithm 847: spinterp: Piecewise multilinear hierarchical sparse grid interpolation in MATLAB," ACM Transactions on

Levchenko, A., Bruck, J., Stemberg, P.W. (2000). "Scaffold proteins may biphasically affect the levels of mitogen-activated protein kinase signaling and reduce<br>Its threshold properties." Proc. Natl. Acad. Sci. USA 97(11):5